## **BACCALAUREAT PROFESSIONNEL OUVRAGES DU BATIMENT**

### **Session 2011**

## **EPREUVE E11 (U11) - Analyse technique d'un ouvrage**

Ce dossier comporte **10** pages, numérotées de **DC 1 / 10** à **DC 10 / 10**.

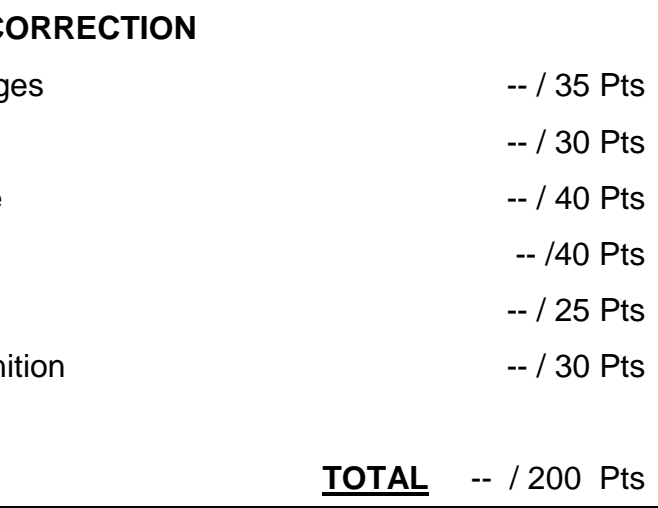

## e DC 1 / 10

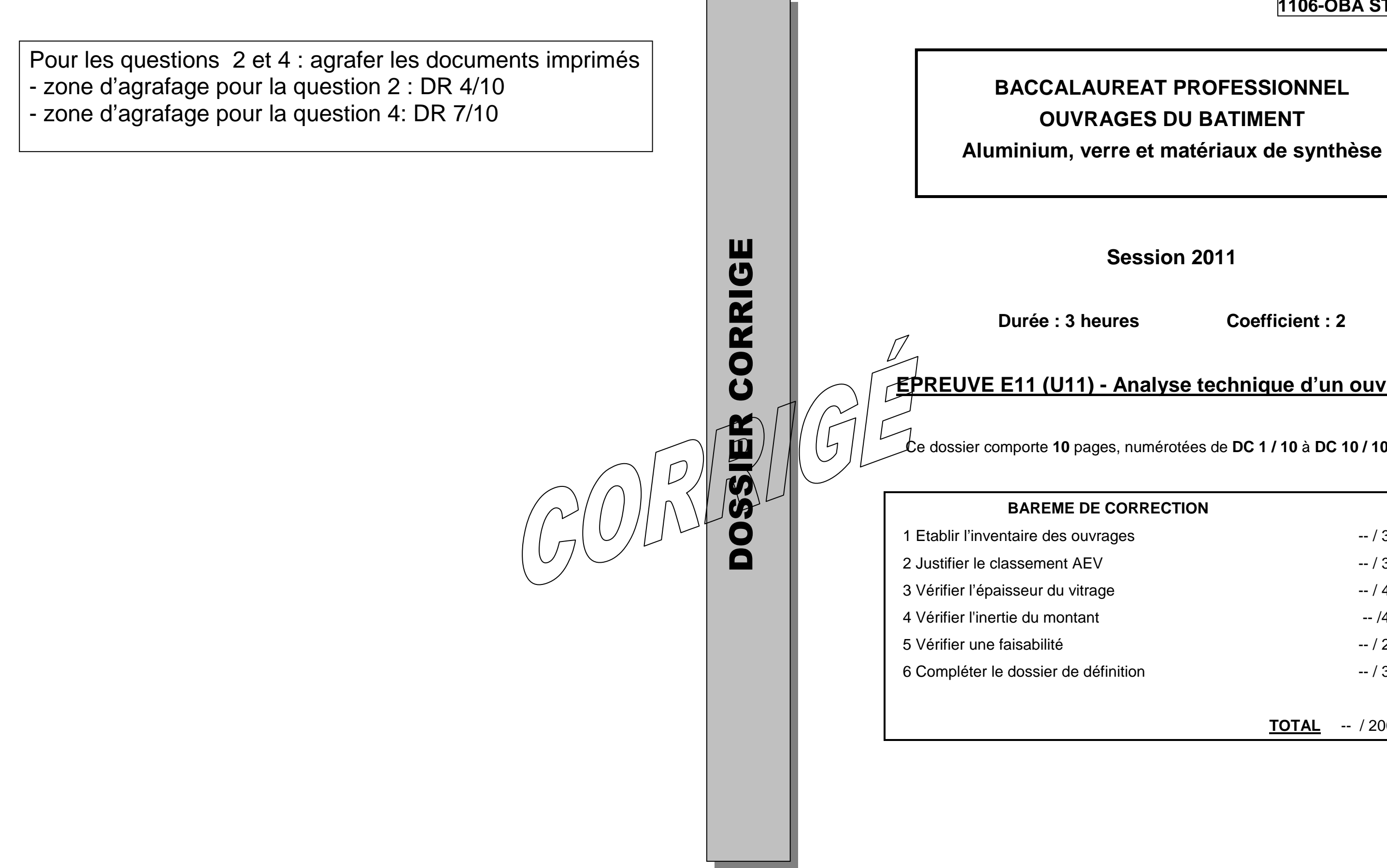

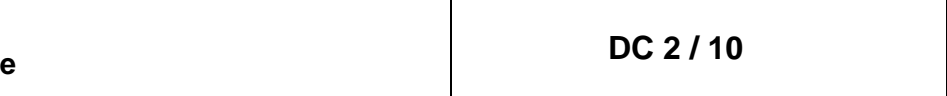

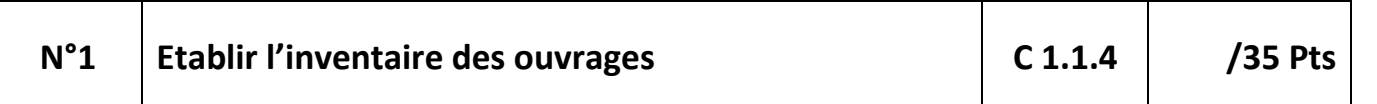

Dans le cadre de la préparation de la réponse à l'appel d'offres, vous êtes chargé de compléter l'inventaire des ouvrages du lot 5 : menuiseries aluminium.

- DT 7 Vue en plan R+1
- DT 8 Vue en plan R+2
- DT 9 Vue en plan R+3

Vous préciserez:

- Le nombre
- La désignation des ouvrages, les largeurs et les hauteurs nominales de baies
- La façade concernée
- Le niveau concerné

Vous disposez des documents suivants :

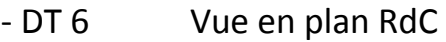

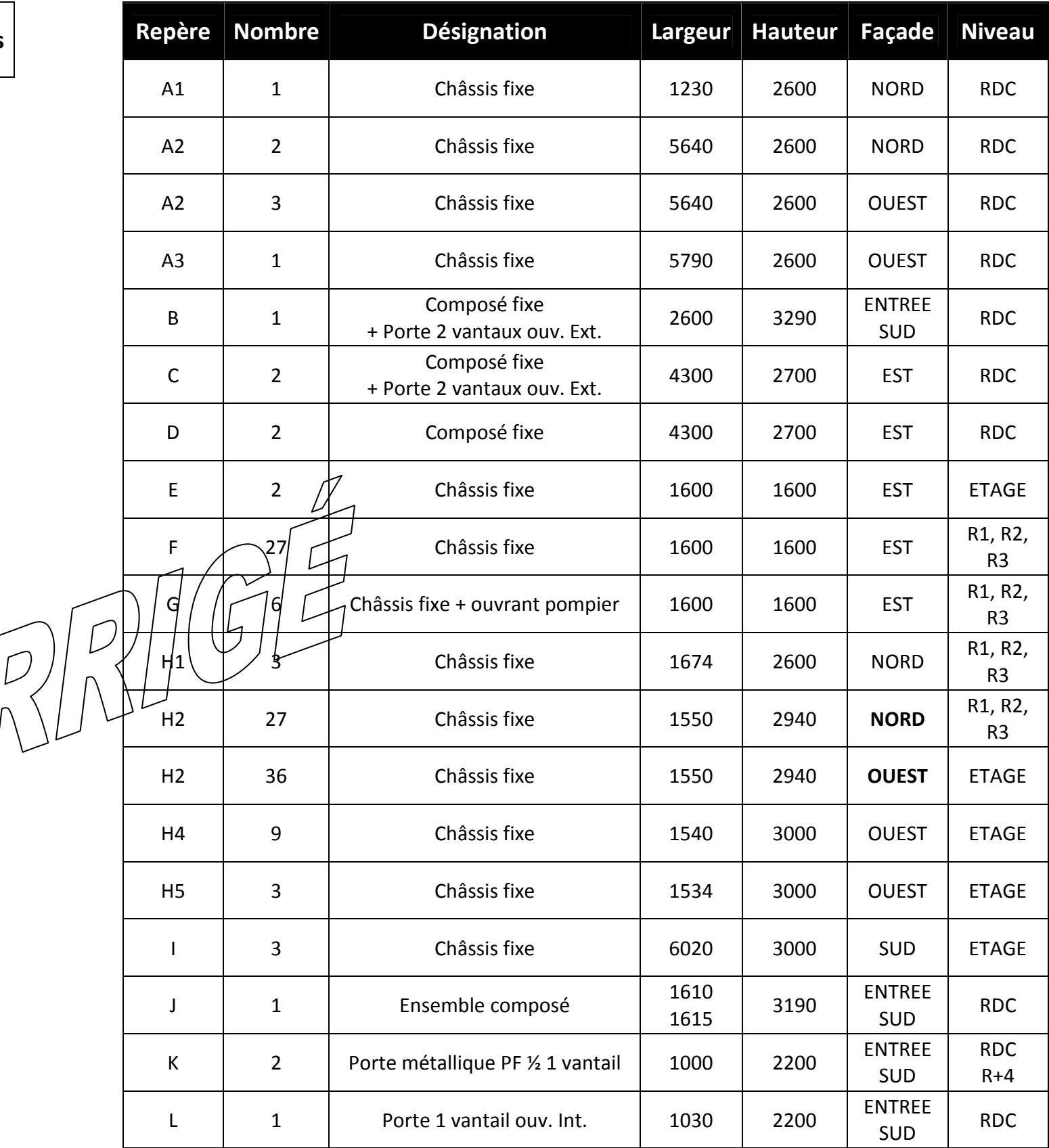

# **Renseigne** • Zone • Zone 2001 2 • **Situation** <sup>a</sup> • **Hauteur au dessus du sol** 10.10+2.93=13.03 6<H<18 • Classement de perméabilité à l'air  $A^*2$  $\bullet$  Classement de perméabilité à l'eau  $\qquad \qquad \vert \, \mathsf{E}^* \mathsf{4} \,$ • **Classement de résistance au vent** V\*A2 Préconisation AEV du CCTP **Perméabilité à l'air Perméa**

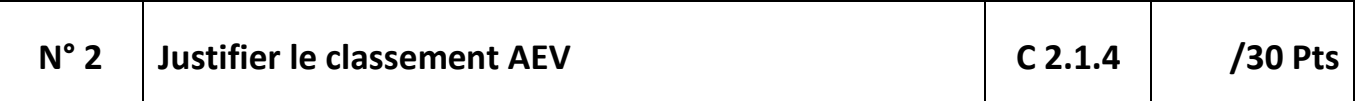

Afin de préparer la réponse à l'appel d'offres, on vous demande de justifier le classement AE.V. préconisé par le C.C.T.P. pour l'ouvrage repère H2 au 3e étage (R+3).

2) Pour renseigner les zones actives, cliquez sur la cellule, puis sur la flèche latérale de menu déroulant et choisissez la valeur que vous retenez.

- 1) Rechercher le classement minimal imposé par le DTU.
	- a. Compléter les tableaux ci-contre.
	- b. Sur le tableur, renseigner les données, imprimer et agrafer à votre copie.
- 2) Le classement convient-il ? Justifiez votre réponse.

**Mode d'emploi du tableur :** 

1) Ouvrez le fichier « Classement AEV.xls ».

3) Le classement du CCTP est à saisir selon le modèle proposé.

4) Imprimez.

Vous disposez des documents suivants :

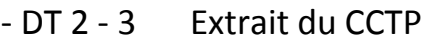

- DT 9 Vue en plan R+3
- DTC 2 Extrait du DTU 37-1

### 1) Classement minimal de l'ouvrage

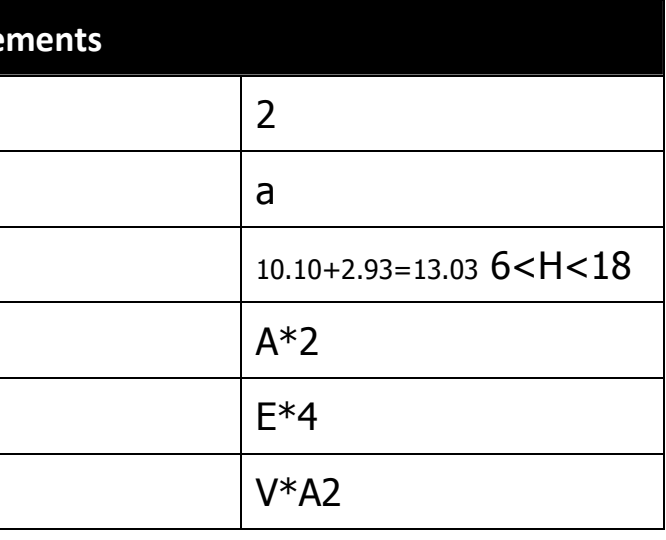

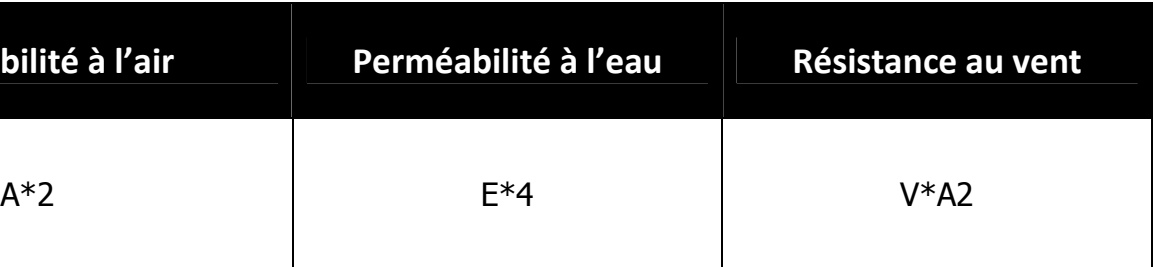

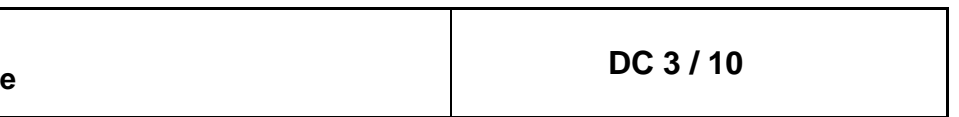

2) Conclusion (justifiez votre réponse)

Le classement préconisé par le CCTP A\*2 E\*4 V\*A2 convient. . .

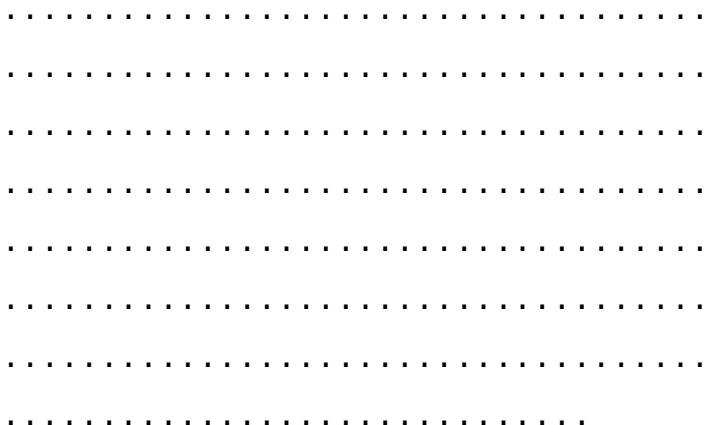

**Baccalauréat professionnel Ouvrages du bâtiment Aluminium, verre et matériaux de synthèse** 

### **DC 4 / 10**

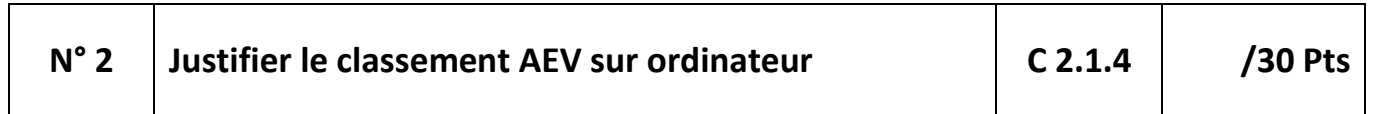

Zone d'agrafage du document imprimé

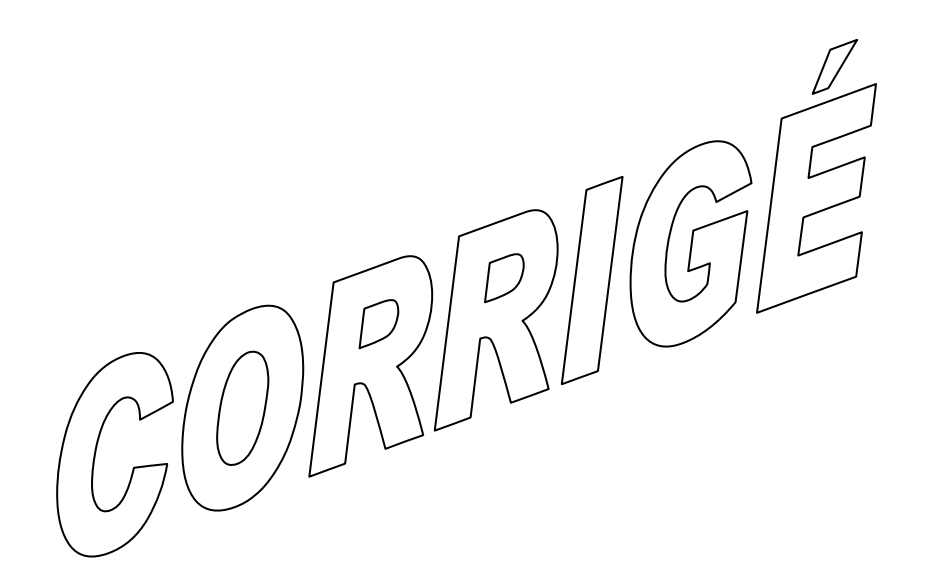

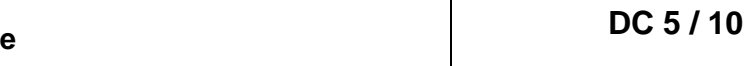

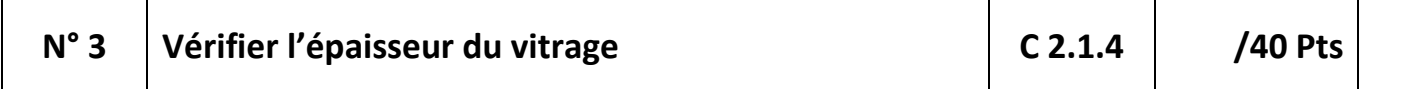

- Vous renseignerez le tableau suivant
- Vous préciserez le vitrage prescrit
- Vous établirez les calculs
- Le vitrage convient-il ? justifier vo solution de remplacement
- Renseigner la composition retenue

- DT 3 Extrait du CCTP
- DT 9 Vue en plan R+3
- DTC 4 5 6 Extrait du DTU 39
- DTC 11 Elévation / coupes repère H2

Vous disposez des documents suivants :

1) Vérification de la composition du vitrage

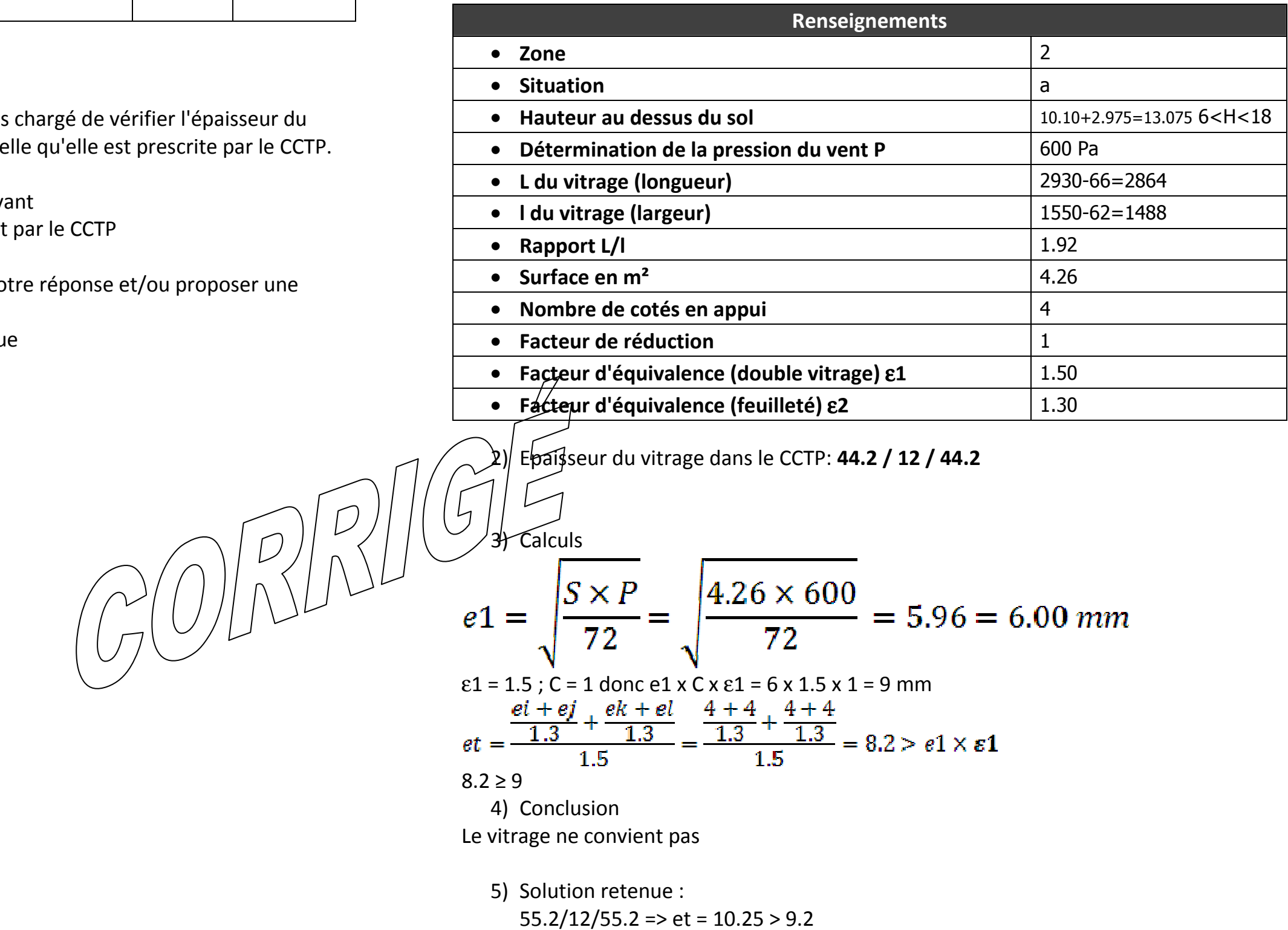

Pour préparer la réponse à l'appel d'offres, vous êtes vitrage du châssis fixe repère H2 au 3e étage (R+3) te

**Baccalauréat professionnel Ouvrages du bâtiment Aluminium, verre et matériaux de synthèse** 

**Dossier corrigé E11 (U11) - Analyse technique d'un ouvrage**

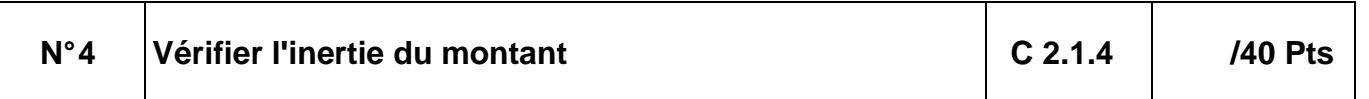

Votre entreprise vous demande de vérifier si le profilé (référence 8234) serait approprié pour réaliser le montant -repère H2- au 3ème étage (R+3).

**1)** Sachant que la flèche admissible sera ≤ à 1/200 de la portée, vous devez calculer la valeur de la pression de chantier normale (PCn)

### **2) METHODE 1 « simplifiée : lecture du tableau »**

- a) Relever le moment d'inertie du montant étudié ainsi que les cotes de l'ouvrage (D, L1 et L2) . **Note sur 25 pts**
- b) Compléter le tableau ci-contre. **Note sur 15 pts**
- c) Indiquer si le profilé **8234** convient, justifier votre réponse.

- $-DT9$  Plan R $+3$
- DTC 3 7 08 11

### **3) METHODE 2 « Tableur »**

- a) Renseigner le tableau de données ci-contre.
- b) Calculer, grâce au tableur informatique la valeur du moment d'inertie dû à C1 et avec les valeurs réelles de PCn, D, L1…
- c) Renseigner le tableau de résultats ci-contre et agrafer la page imprimée (DR/7/11).
- **4)** Comparer les résultats des deux méthodes.

### **Mode d'emploi du tableur :**

- 1) Ouvrir le fichier « Inertie.xls ».
- 2) Renseignez les données dans les quatre cellules actives.
- 3) Imprimez.

Vous disposez des documents suivants :

- DT 6 Vue en plan RdC

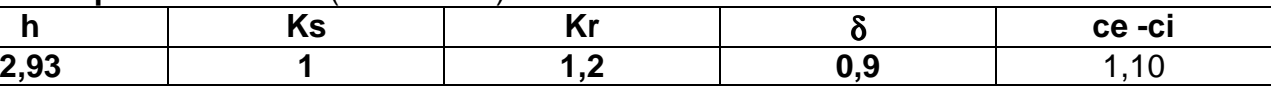

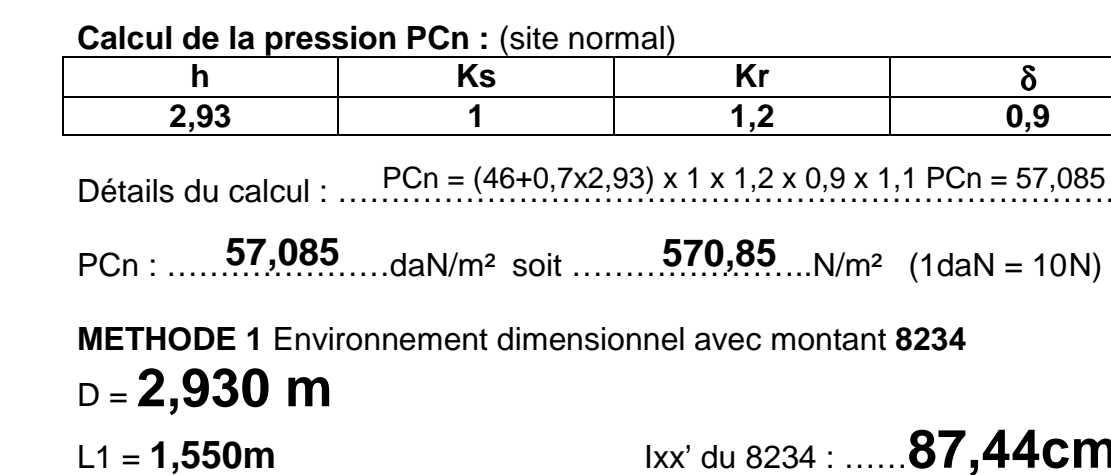

## L1 = **1,550m** Ixx' du 8234 : ……**87,44cm<sup>4</sup>**…………………..

L2 = **1,550m**

Détails du calcul : ………………………………………………………………………………… PCn = (46+0,7x2,93) x 1 x 1,2 x 0,9 x 1,1 PCn = 57,085 daN/m² soit 570,85N/m²

**Mec montant 8234** 

-------------------------------------------------------------------------------------------------------------------------------

**Résultats** 

**METHODE 2** 

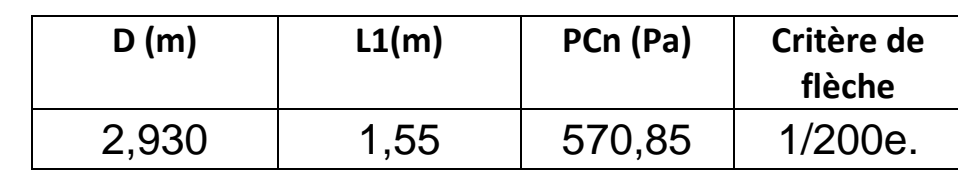

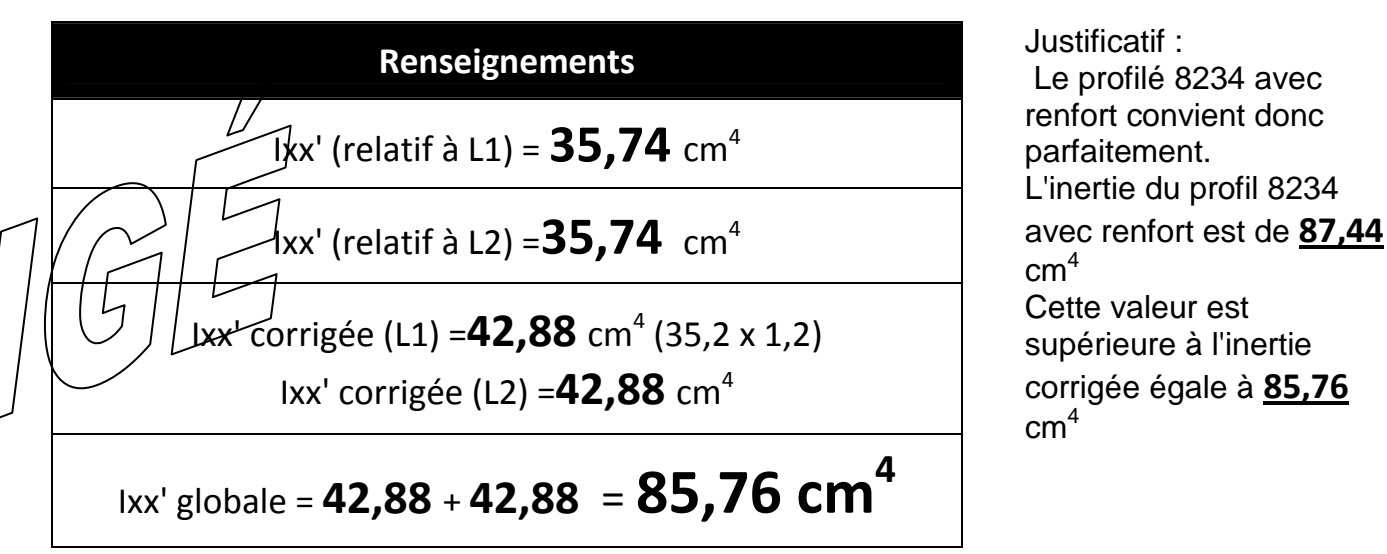

$$
Ixx' \text{ globale} = 42,88 + 42,88 = 85,7
$$

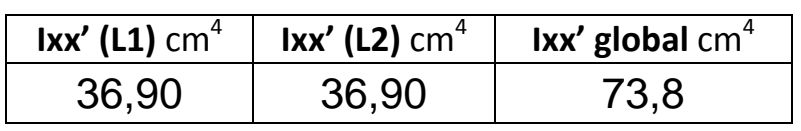

Comparatif des 2 méthodes et conclusion Le profil 8234 convient avec les 2 méthodes.

## e DC 7 / 10

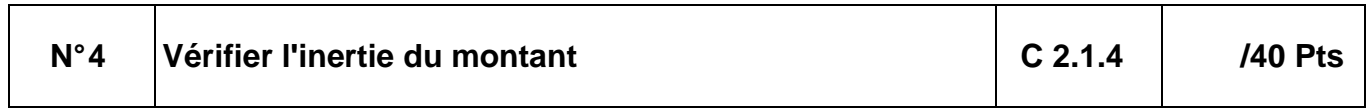

Zone d'agrafage du document imprimé

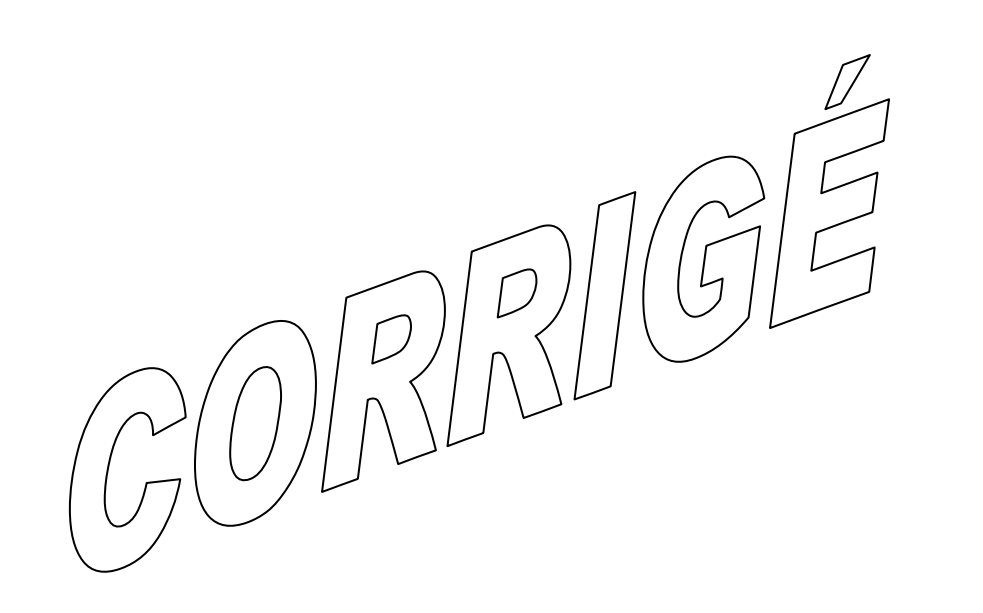

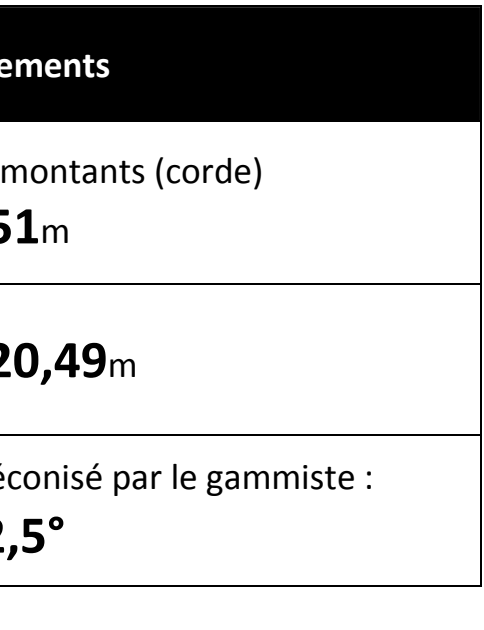

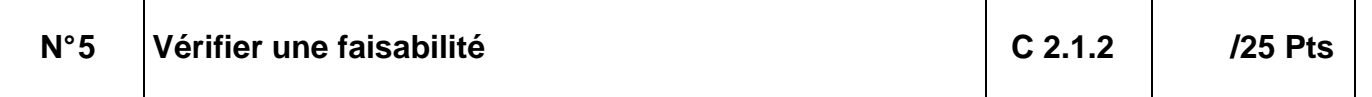

Vous êtes chargé par le responsable du bureau d'études de vérifier la faisabilité du châssis composé repère A3 au RdC en prenant en compte les contraintes du gammiste pressenti.

- DT 06 Vue en plan du RdC
- DTC 10 Formulaire de recherche de l'angle d'inclinaison<br>- DTC 12 Elévation et coupes du repère A3
- Elévation et coupes du repère A3

**Renseigne** Trame L entre les 2  $L = 1,5$ **Rayon R = 2** Angle d'inclinaison max pré **â** ≤ **2,5°**

Calcul de la∕flèche : ………Fl = 20,49 –∖/…20,49? - (1,51/2)?………………………… …………………………………………………………………. Résultat : **0,014**mCalcul de l'angle d'inclinaison â : ………………………………………………… Conclusion …………………………………………………… max préconisé par le gammisteL'angle d'incl

- Compléter le tableau ci-contre.
- Calculer l'angle d'inclinaison  $\hat{a}$ .
- Comparer l'angle calculé avec l'angle préconisé par le gammiste.
- Formuler une conclusion.

Vous disposez des documents suivants :

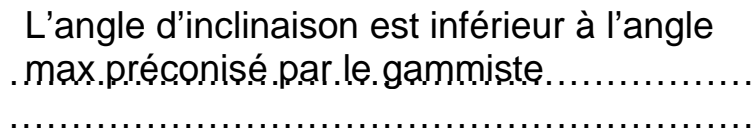

## e DC 8 / 10

â = tan-1(0,014/(1,51/2) = **1,06°**

## e DC 9 / 10

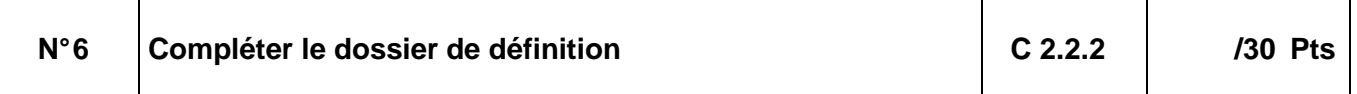

Vous êtes chargé par le responsable du bureau d'études de proposer un système de liaison et d'habillage extérieur de l'ouvrage repère A3 au RDC.

Le travail demandé consiste à dessiner sur le dessin DR 10 une proposition pour ce système.

- De la tôle aluminium prélaquée ep 15/10 $^{\circ}$  RAL 7021 format 3000 x 1000 ou 3000 x 1500
- Isolation rigide épaisseur 40 50 60mm
- Isolation semi rigide épaisseur 40 50 60mm

L'entreprise dispose d'un parc machines : guillotine et presse plieuse en 3pa+aveg outils

- DT 6 Vue en plan RdC
- DTC 12 Plan et coupe repère A3
- La solution technique permettra de réaliser la fixation des montants entre l'isolant et le support maçonné. Pour faciliter la pose de l'isolant, la solution proposée devra permettre la pose du produit isolant livré en panneaux, sans découpe
- La solution technique proposée permettra de garantir une isolation thermique et d'éviter les ponts thermiques.
- L'habillage extérieur et les étanchéités nécessaires seront prévus.

Votre proposition prendra en compte les ressources en stock dans l'entreprise :

Vous disposez des documents suivants :

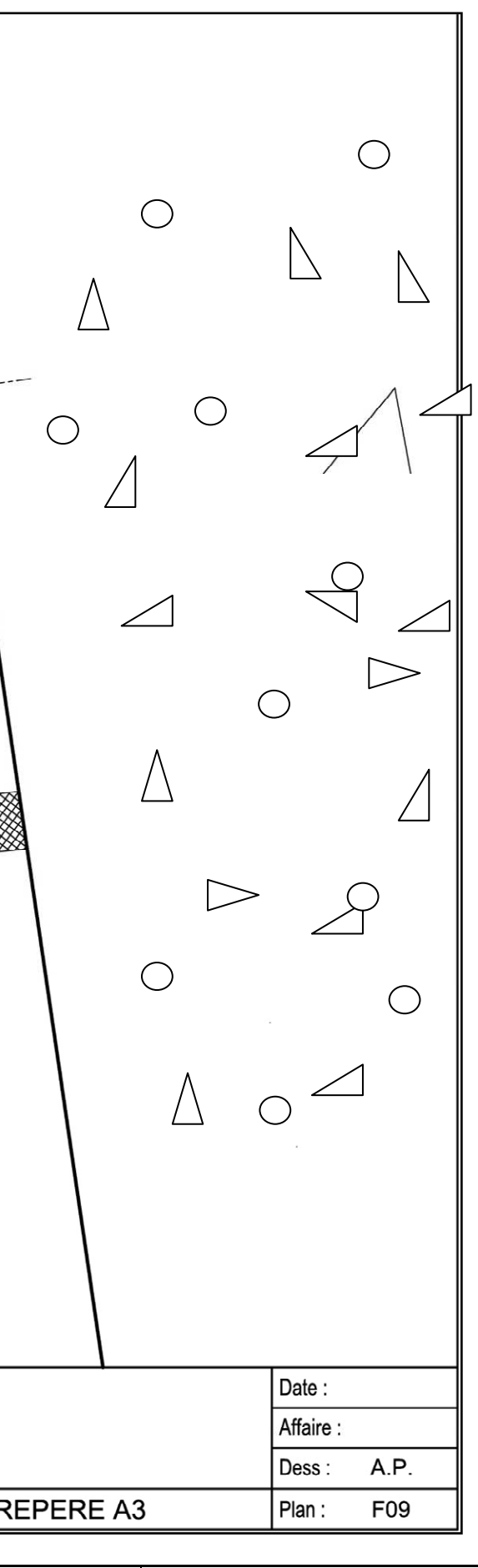

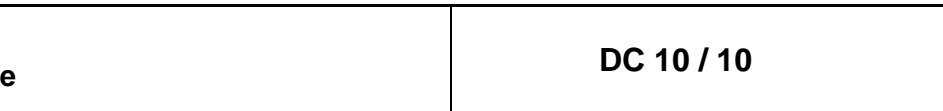

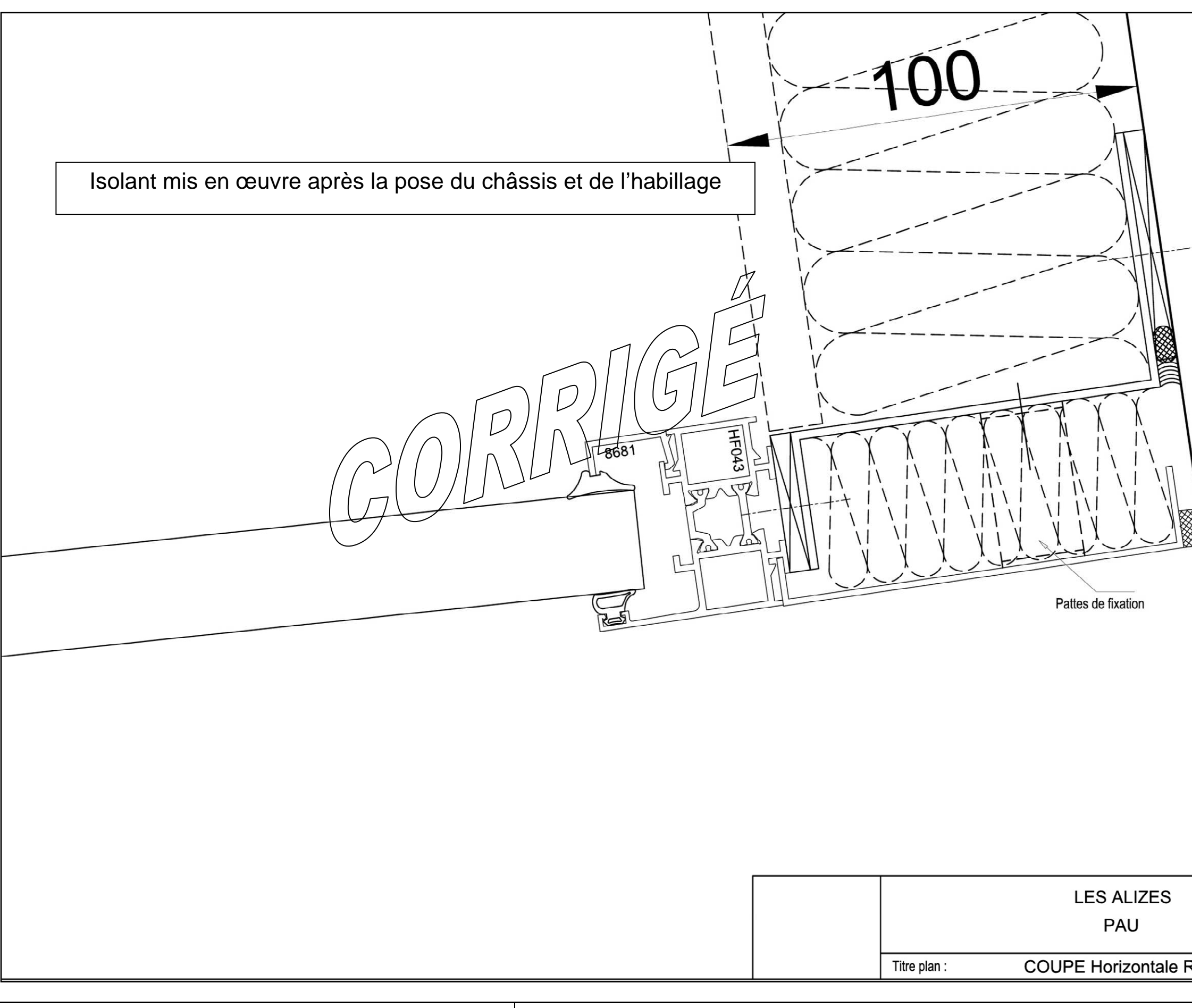